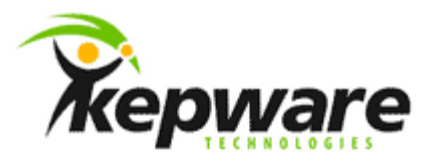

# Kepware Technologies DNP3 & the Control Relay Output Block Command

May, 2011 V. 1.000

©Kepware Technologies

## Table of Contents

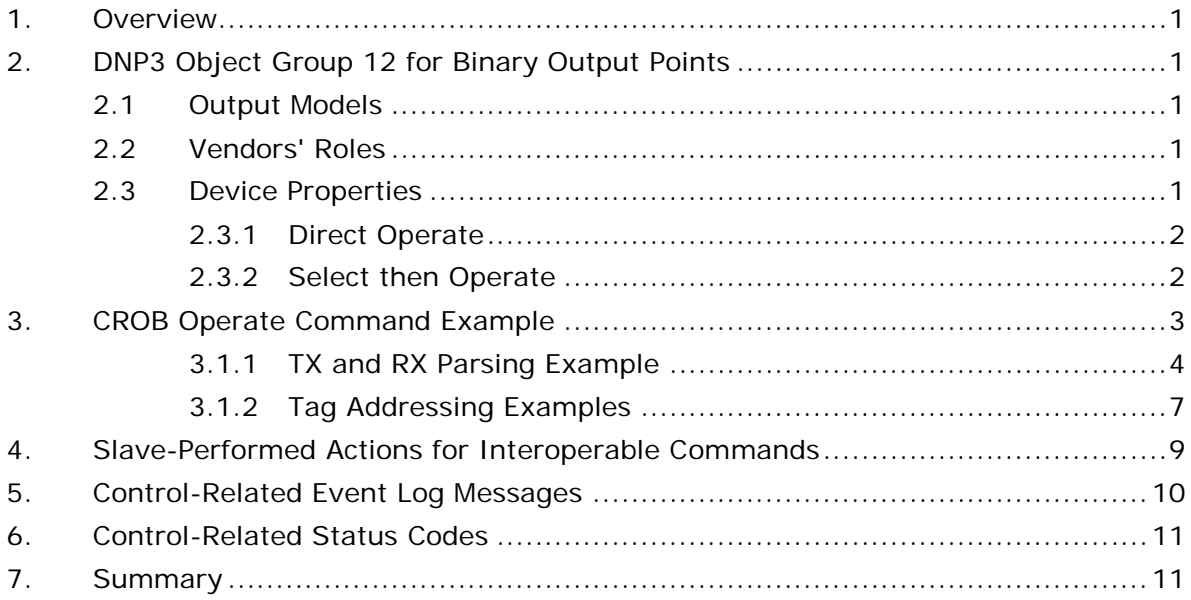

 $\mathbf i$ 

### <span id="page-2-0"></span>**1.Overview**

This document intends to discuss DNP3's Control Relay Output Block - Binary Output Command.

### <span id="page-2-1"></span>**2.DNP3 Object Group 12 for Binary Output Points**

DNP3 Object Group 12 for Binary Output Points is used to provide a digital On-Off drive signal or a pulsed drive signal for controlling a real or pseudo output device.

To perform digital control operations (such as electro-mechanical relays) at binary output points, use tags addressed with Object Group 10. An operation on an Object Group 10 Tag will issue the CROB command using Object Group 12, variation 1.

#### <span id="page-2-2"></span>2.1 Output Models

There are three output models that apply to binary outputs. Descriptions of the models are as follows:

- **Activation:** This output type initiates an action. For example, Initiate Test, Acknowledge Alarm, and Trip Breaker.
- **Complementary Latch:** This output type remains latched in an active or non-active state depending on which command is received. For example, Illumination On-Off, Enable-Disable, and Auto-Manual.
- **Complementary Two-Output:** This output type sets either a close or trip output momentarily active depending on which command is received. For example, Run-Stop Motor, Trip-Close Breaker, Raise-Lower Transformer Tap, and Open-Close Valve.

<span id="page-2-3"></span>2.2 Vendors' Roles

Device vendors are expected to assign the device appropriate control codes. For example, a manufacturer may assign "CLOSE -- PULSE\_ON" and "TRIP -- PULSE\_ON" to a breaker, and "NUL -- LATCH\_ON" and "NUL -- LATCH\_OFF" to a pseudo point.

When performing On-Off and Close-Trip controls, it is recommended that users utilize the **Direct Operate** or the **Select then Operate** function codes with Group 12 objects. For more information, refer to [Direct Operate](#page-3-0) and [Select then](#page-3-1)  [Operate.](#page-3-1)

#### <span id="page-2-4"></span>2.3 Device Properties

Descriptions of the Device Properties are as follows:

• **Operate Mode:** This parameter specifies whether the writable I/O points (Object Group 10 - Binary Outputs and Object Group 40 - Analog Outputs) will use the Direct Operate or the Select then Operate sequence. The default setting is Direct Operate.

**Note:** Individual tags' write behavior can override this setting by writing a Boolean True to the output's corresponding .DO or .SO sub-type tags.

• **Enable Feedback Poll after Write:** When checked, a feedback poll will occur after a write. The default setting is checked.

#### <span id="page-3-0"></span>2.3.1 Direct Operate

DIRECT\_OPERATE function codes are similar to the OPERATE function code except that they do not require a preceding select command. A Direct Operate function code is used for outputting Control Relay Output Blocks, Pattern Control Blocks, and Analog Outputs when the extra security provided by a two-step control command is not necessary. It also optimizes bandwidth utilization in a closed loop control when other feedback is present.

- Direct Operate request messages look identical to Select and Operate request messages except for the function code. They contain one or more objects that describe the desired output state or level.
- Direct Operate responses contain an identical set of object headers and objects in the same order as they appear in the master's request (unless an error condition exists). The response to a DIRECT\_OPERATE command does not guarantee that the execution occurred: it indicates that the request was received. For this reason, systems employing a DIRECT\_OPERATE function code are encouraged to provide another way to detect whether the execution occurred.

**Note 1:** In the case of an error, the slave will set a status code within an object that possibly omits objects and/or sets IIN bits.

**Note 2:** When the value written during a CROB command is not understood by the DNP slave, the following error message will be displayed in the Event Log: "Unable to write to '<address>' on device '<device>'. Control-Related Status Code ' <status code>'". For more information, refer to [Control-](#page-12-0)[Related Status Codes.](#page-12-0)

#### <span id="page-3-1"></span>2.3.2 Select then Operate

The SELECT function code is used with the OPERATE function code as part of the two step Select-before-Operate method for issuing control requests. This procedure is used for controlling binary and analog outputs. In the general Select then Operate procedure, the master first sends a select request containing all of the necessary parameters (such as indexes, timings and values). The master then compares the Select response with the request. If they match, the master will issue an Operate command with the identical object set of headers and objects that it sent in the select message. This approach assures that the slave understands which control the master intended.

A slave's Select the Operate response contains an identical set of object headers and objects in the same order as they appear in the master's request (unless an error condition exists).

**Note 1:** In the case of an error, the slave will set a status code within an object that possibly omits objects and/or sets IIN bits from the response.

**Note 2:** When the DNP slave does not understand the value written during a CROB command, the following error message will be displayed in the Event Log: "Unable to write to '<address>' on device '<device>'. Control-Related Status Code '<status code>'". For information on the status codes, refer to [Control-Related Status Codes.](#page-12-0)

#### **2.3.2.1 Verifications**

A complete two-step procedure has the two following verifications:

- 1. The master must receive a Select response that matches the request. That response must indicate no errors; otherwise, the master will abort the control.
- 2. The slave is obligated to compare the Operate request with the Select request. If the two match, and if there are no errors detected in the request, the slave will activate the outputs.

### <span id="page-4-0"></span>**3.CROB Operate Command Example**

The following example shows how to issue a Select then Operate request for Binary Output point 8 that closes the point one time for 250 milliseconds.

- 1. To start, configure the point's Operate Mode. This can be done for the entire device or on an individual point basis.
	- a. To configure it for the entire device, click **Device Properties** | **Advanced**. Then, set the **Operate Mode** to **Select Then Operate**.
	- b. To configure it for an individual point (if the device Operate Mode is Direct Operate), first create a tag with the address "10.0.8.SO". Then, write "1" to the .SO Tag. This will set the point's Operate Mode point at index 8 to **Select Then Operate**.
- 2. Next, click **Device Properties** | **Advanced**. Then, check or uncheck **Enable Feedback Poll after Write** to specify the desired behavior.
- 3. Next, create a tag with the address "10.0.8.Operate.Optype".
- 4. Write "1" to the .Operate.Optype Tag. This will set the Control Code's Operation Type field to **Pulse On**.
- 5. Next, create a tag with the address "10.0.8.Operate.Tripclosecode".
- 6. Write "1" to the .Operate.Tripclosecode Tag. This will set the Control Code's Trip-Close Code field to **Close**.
- 7. Next, create a tag with the address "10.0.8.Operate.Ontime".
- 8. Write "250" to the .Operate.Ontime Tag. This specifies the duration in milliseconds that the output drive will remain active.
- 9. Next, create a tag with the address "10.0.8.Operate.Set".
- 10. Write "1" to .Operate.Set Tag. This will trigger the master to send the Object Group 12, variation 1 request that will perform the digital control operation.

**Note:** Channel Diagnostics should display the following three transactions:

1. **TX:** The master sends a request using function code 0x03 to select the output point.

**RX:** The slave responds echoing the request if everything is okay.

2. **TX:** The master then sends the Operate request using function code 0x04.

**RX:** The slave responds echoing the request if everything is okay.

3. **TX:** The master then sends the feedback poll. **RX:** The slave responds with the current static value for all binary outputs.

#### <span id="page-5-0"></span>3.1.1 TX and RX Parsing Example

The following example displays an attempt to transmit a Direct Operate that closes the binary output point index 100 one time for 800 milliseconds. The response indicates that the slave has an issue with accepting the control operation to set binary output point 100 to active.

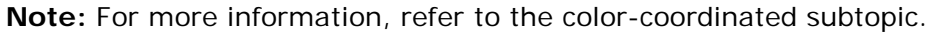

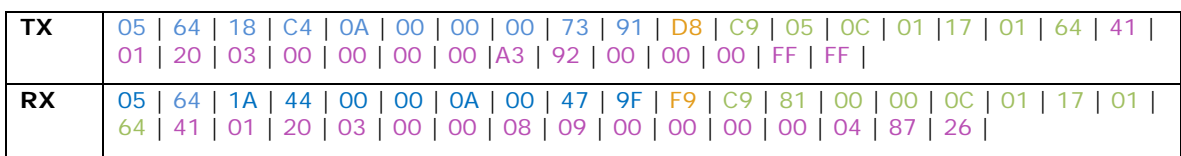

#### **Transmit Packet - Data Link Layer Header Block**

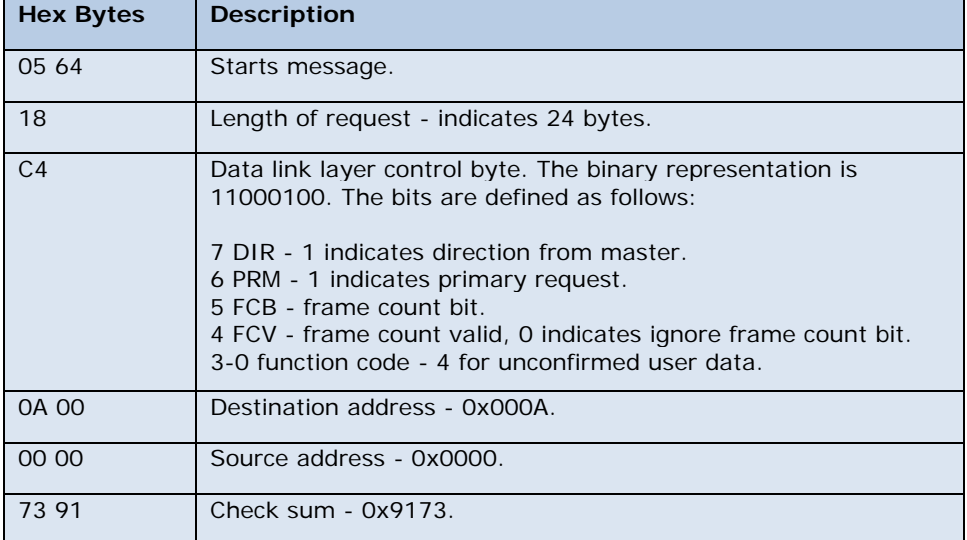

#### **Transmit Packet - Transport Header**

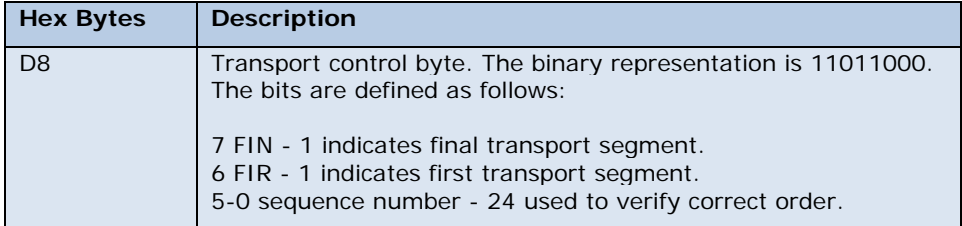

#### **Transmit Packet - Application Header**

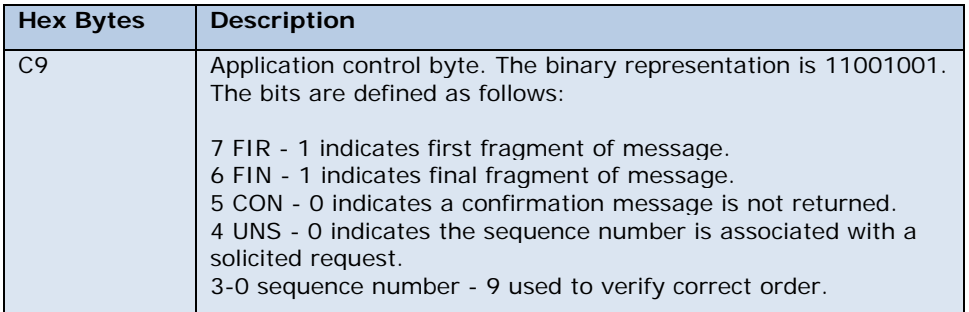

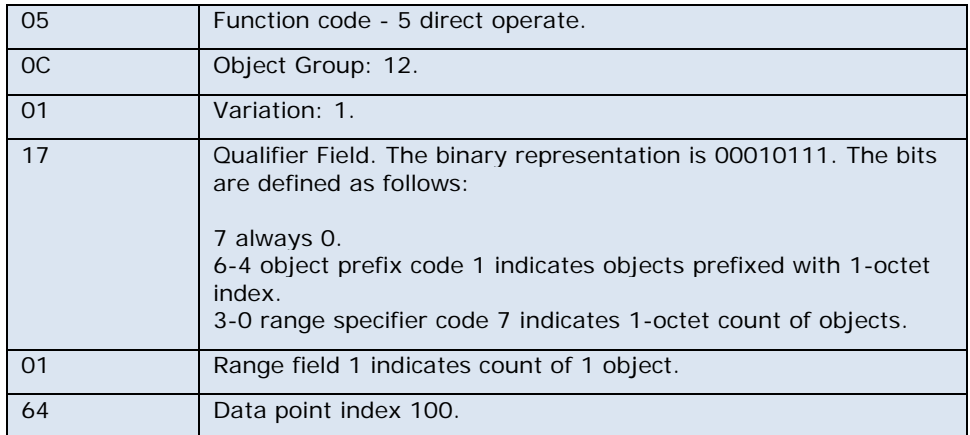

#### **Transmit Packet - Data Object**

![](_page_6_Picture_187.jpeg)

#### **Receive Packet - Data Link Layer Header Block**

![](_page_6_Picture_188.jpeg)

#### **Receive Packet - Transport Header**

![](_page_7_Picture_188.jpeg)

#### **Receive Packet - Application Header**

![](_page_7_Picture_189.jpeg)

#### **Receive Packet - Data Object**

![](_page_7_Picture_190.jpeg)

#### **Tag Address Definition Definition Description** 10.0.2.DO Boolean value indicating if operations on binary output point 2 should be Direct Operate or Select then Operate. Writing to this tag will not cause an explicit write to the device. It also will not change the overall device property for Operate Mode: it only changes it for Binary Output point 2. The variation of the tag does not matter. \* 10.0.2.SO Boolean value indicating if operations on binary output point 2 should be Direct Operate or Select then Operate. Writing to this tag will not cause an explicit write to the device. It also will not change the overall device property for Operate Mode: it only changes it for Binary Output point 2. The variation of the tag does not matter.\* 10.0.2. Operate. Clear Value of the CROB control code bit 5. This Boolean tag will display a 0 or 1, depending on the last update from the client. The variation of the tag does not matter. Writing to this tag will not cause an explicit write to the device. It will be used in building the CROB control code that will be written to the object group 12 point 2 with the Operate.Set tag. 10.0.2.Operate.OpType Value of the CROB control code bits 0-3. This Byte tag will display the operation type, depending on the last update from the client. Operation types are as follows: Nul (0) Pulse\_On (1) Pulse\_Off (2) Latch On (3) Latch Off  $(4)$ The variation of the tag does not matter. \*\* 10.0.2. Operate. TripCloseCode | Value of the CROB control code bits 6 & 7. This byte tag will display the Trip-Close Field, depending on the last update from the client. Trip-close fields are as follows: Nul (0) Paired\_Close (1) Paired\_Trip (2) The variation of the tag does not matter. \*\* 10.0.2.Operate.OnTime Value in milliseconds This DWord tag will display the on

#### <span id="page-8-0"></span>3.1.2 Tag Addressing Examples

time last updated from the client.

that the operation on the binary output point

![](_page_9_Picture_189.jpeg)

\*The value of this tag will be used when an operation is performed on binary output point 2 when using the Operate sub-type commands or a synchronous/asynchronous write to a 10.x.2.Value or 10.x.2.Explicit Tag.

\*\*Writing to this tag will not cause an explicit write to the device. It will be used in building the CROB control code that will be written to the Object Group 12 point 2 with the Operate.Set Tag.

\*\*\*Writing to this tag does not cause an explicit write to the device. It will be used in an Object Group 12 control operation on binary output point 2 when the Operate.Set Tag is toggled to 1.

### <span id="page-10-0"></span>**4.Slave-Performed Actions for Interoperable Commands**

For more information, refer to the table below.

![](_page_10_Picture_264.jpeg)

![](_page_11_Picture_304.jpeg)

### <span id="page-11-0"></span>**5.Control-Related Event Log Messages**

For more information, refer to the table below.

![](_page_11_Picture_305.jpeg)

\*This bit must be set whenever one of the slave's output points is in local operation mode. This indication is not intended to inhibit or prevent controls from the master: it is a warning that controls might not succeed. The system implementer must provide suitable lockouts that disable control operation from the master when points are in local mode. If the master directs a control command to a point in local mode, the slave shall return a status code indicating failure due to the point being in local mode. Masters may send control requests to slaves that set IIN1.5 because this bit does not necessarily mean that all points are disabled for operation from the master. For example, in a data concentrator application, only one IED may be in the local mode. This requires the data concentrator to set IIN1.5; however, control commands to the other IEDs should succeed. Slaves that have a localremote switch or logic are responsible for preventing control actions on those points that it places in local mode.

### <span id="page-12-0"></span>**6.Control-Related Status Codes**

For more information, refer to the table below.

![](_page_12_Picture_184.jpeg)

### <span id="page-12-1"></span>**7.Summary**

At this point, users should have a better understanding of the DNPs Control Relay Output Block - Binary Output Command.